وصف المقرر- تطبيقات في الحاسوب1

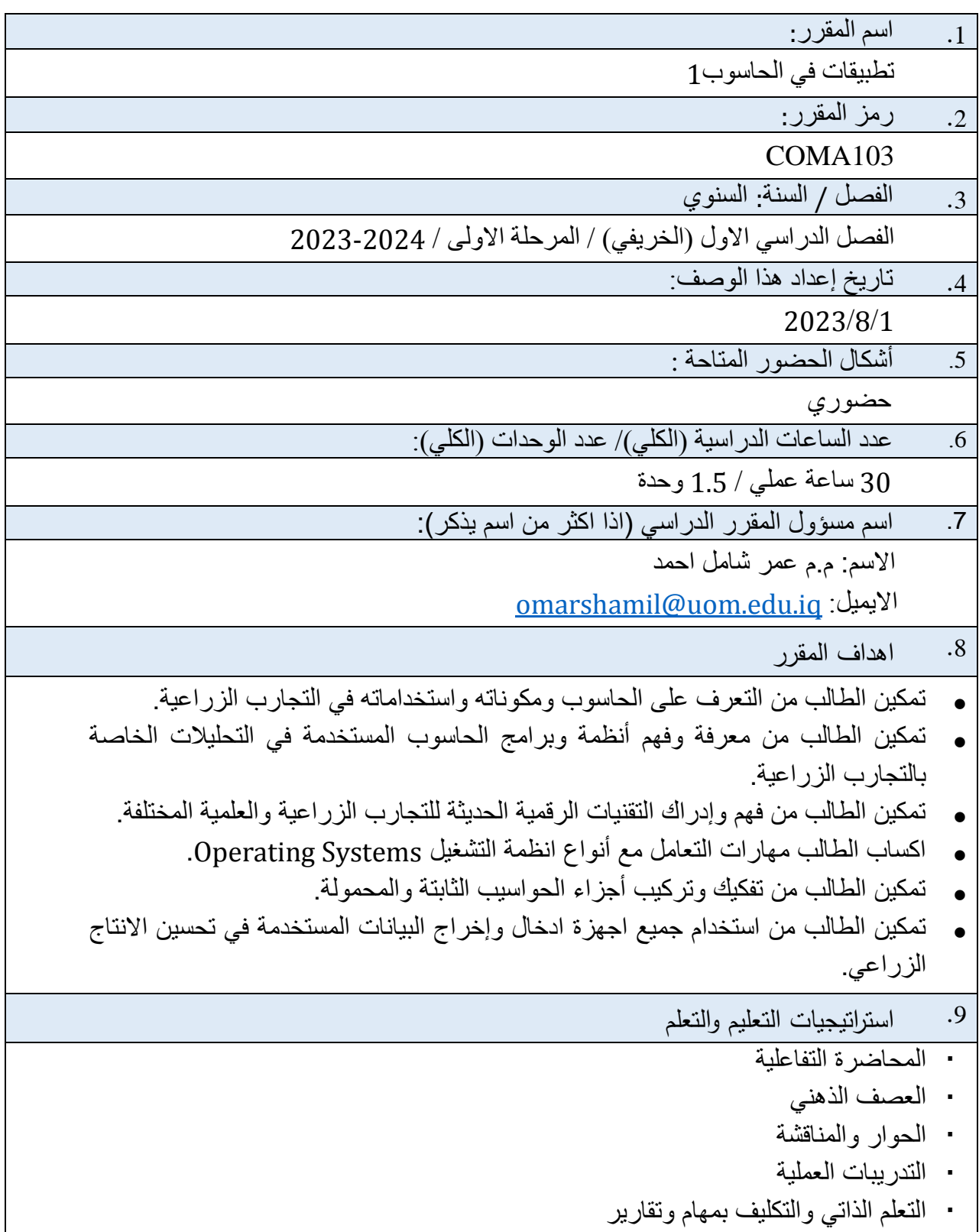

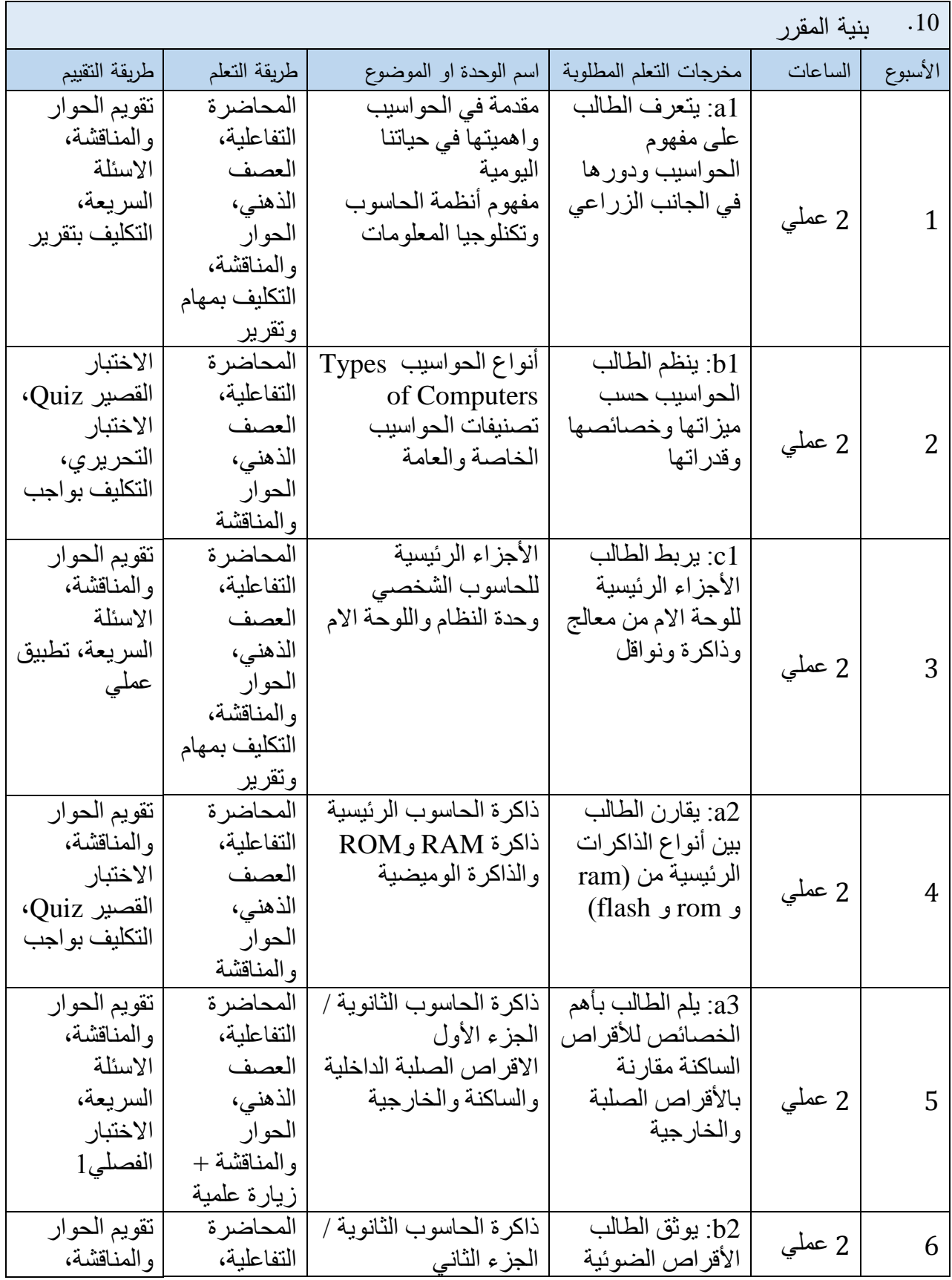

2

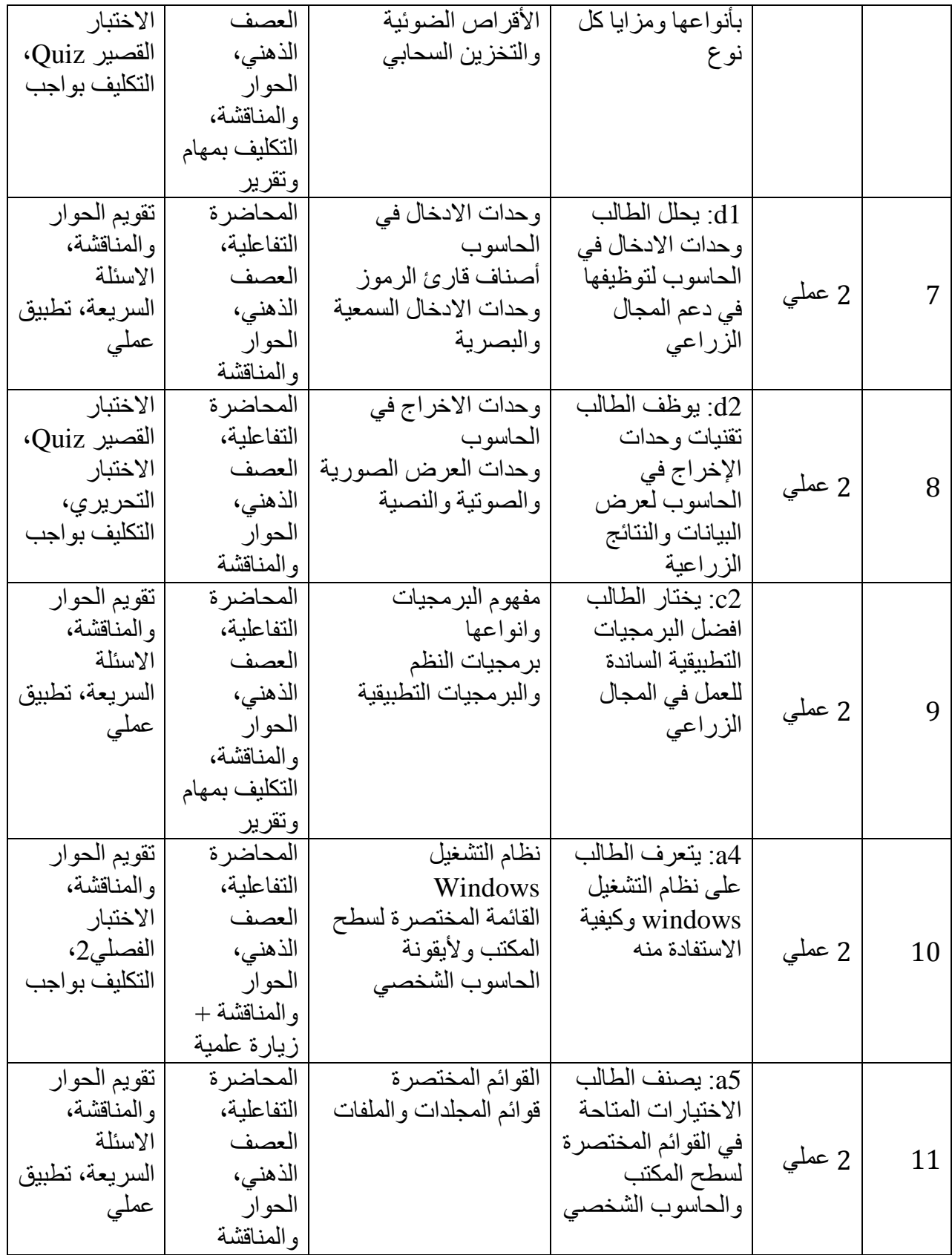

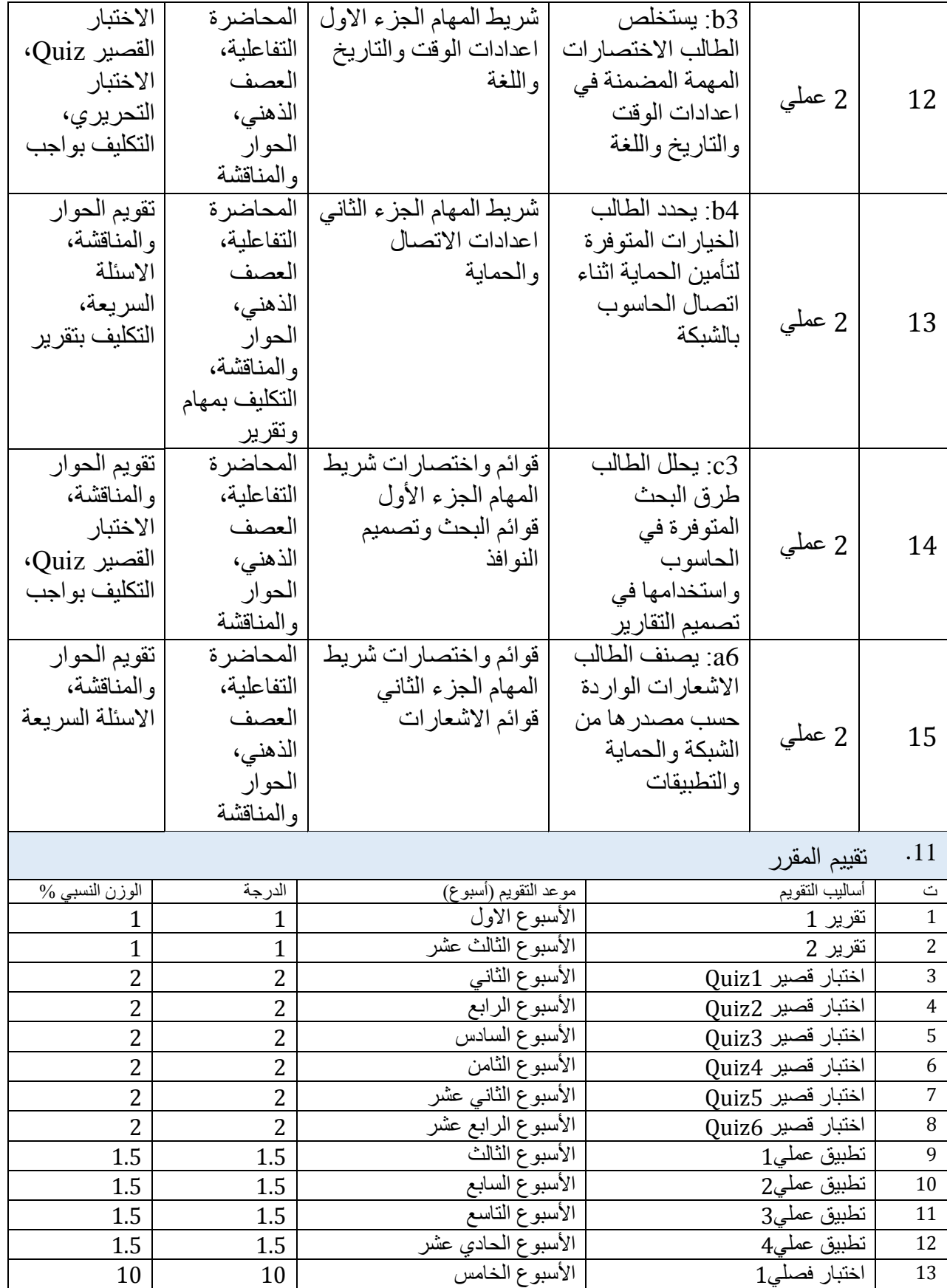

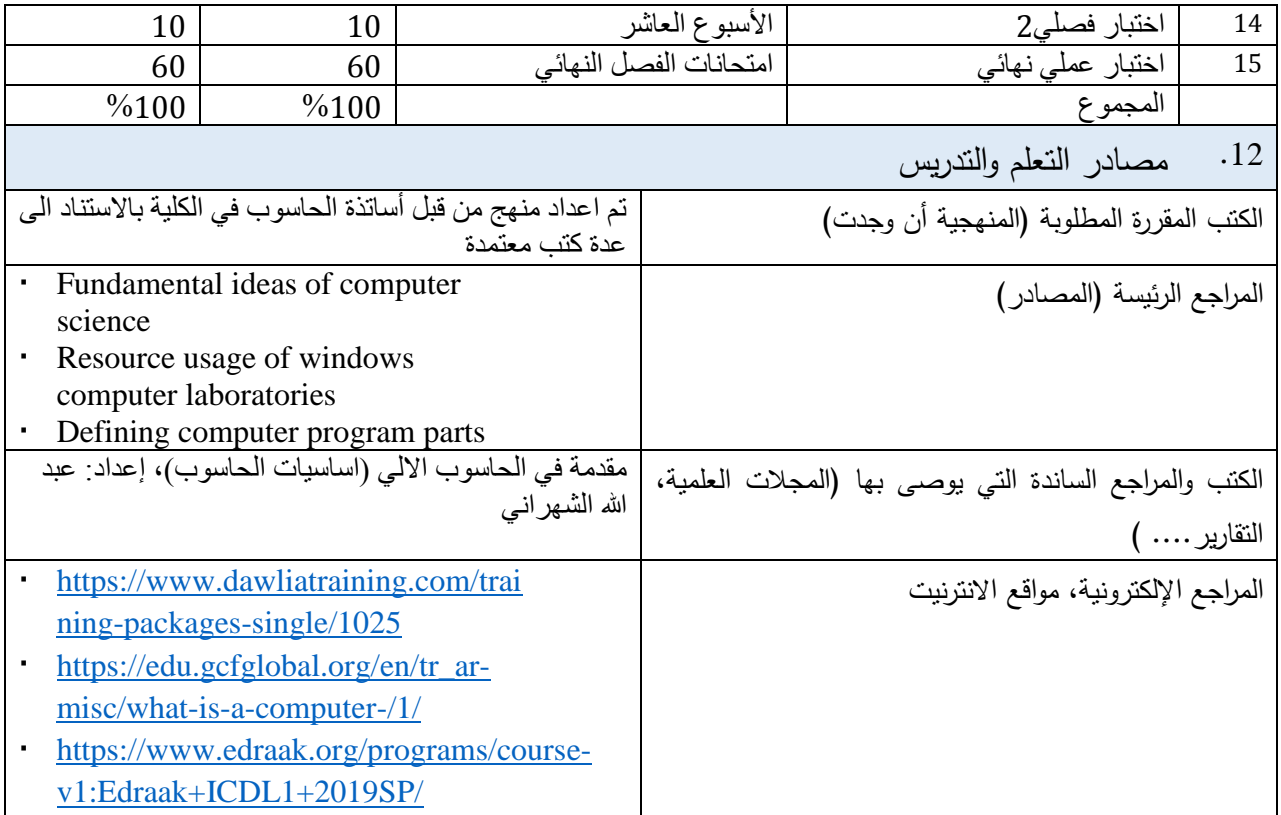

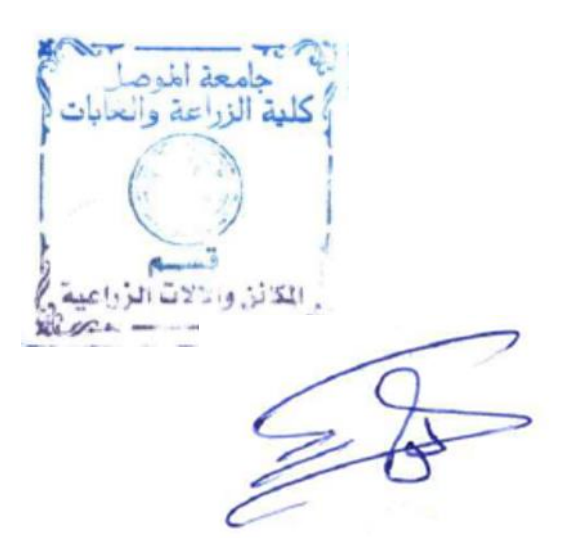

رئيس اللجنة العلمية رئيس قسم المكائن واآلالت الزراعية

 $cm\infty$ 

مدرس المادة العملي

م.م عمر شامل احمد

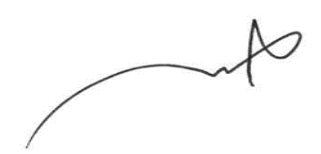

أ. د. أركان محمد أمين صديق أ. م. نوفل عيسى محيميد